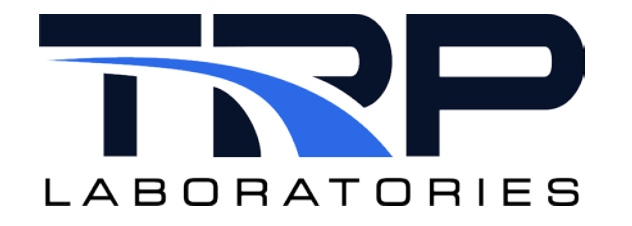

# **Introduction to state\_mon**

**Version 6**

February 13, 2024

**Developed by Transportation Laboratories**

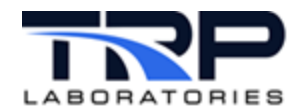

#### **Version History**

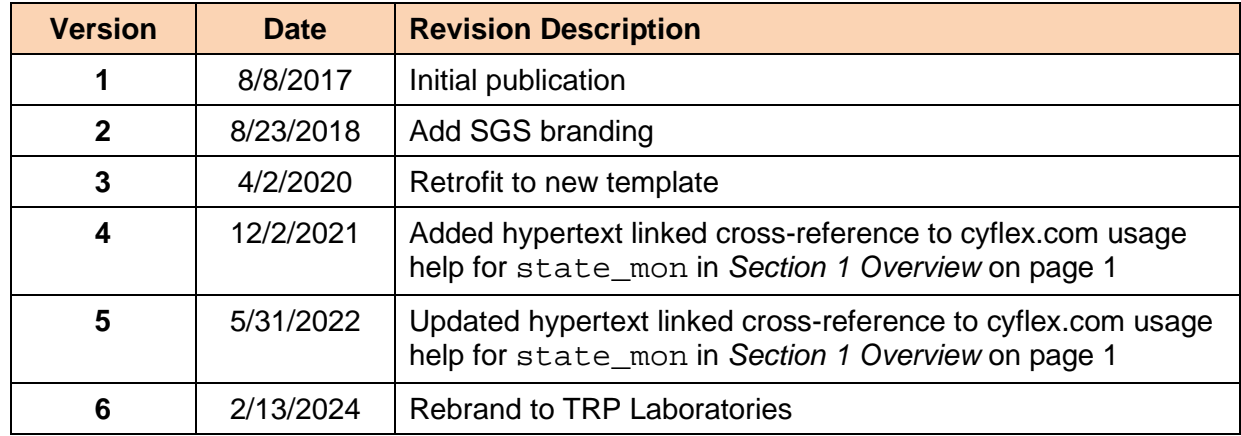

#### **Document Conventions**

This document uses the following typographic and syntax conventions.

• Commands, command options, file names or any user-entered input appear in Courier type. Variables appear in Courier italic type.

Example: Select the cmdapp-*relVersion-buildVersion*.zip file….

- User interface elements, such as field names, button names, menus, menu commands, and items in clickable dropdown lists, appear in Arial bold type. Example: **Type**: Click **Select Type** to display drop-down menu options.
- Cross-references are designated in Arial italics. Example: Refer to *Figure 1*…
- Click intra-document cross-references and page references to display the stated destination.

Example: Refer to *Section [1](#page-5-0)* [Overview](#page-5-0) [on page 1](#page-5-0)*.* 

The clickable cross-references in the preceding example are *1*, *Overview*, and on page 1.

#### **CyFlex Documentation**

CyFlex documentation is available at [https://cyflex.com/.](https://cyflex.com/) View **Help & Docs** topics or use the **Search** facility to find topics of interest.

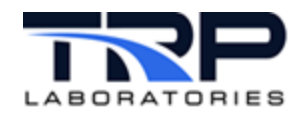

## **Table of Contents**

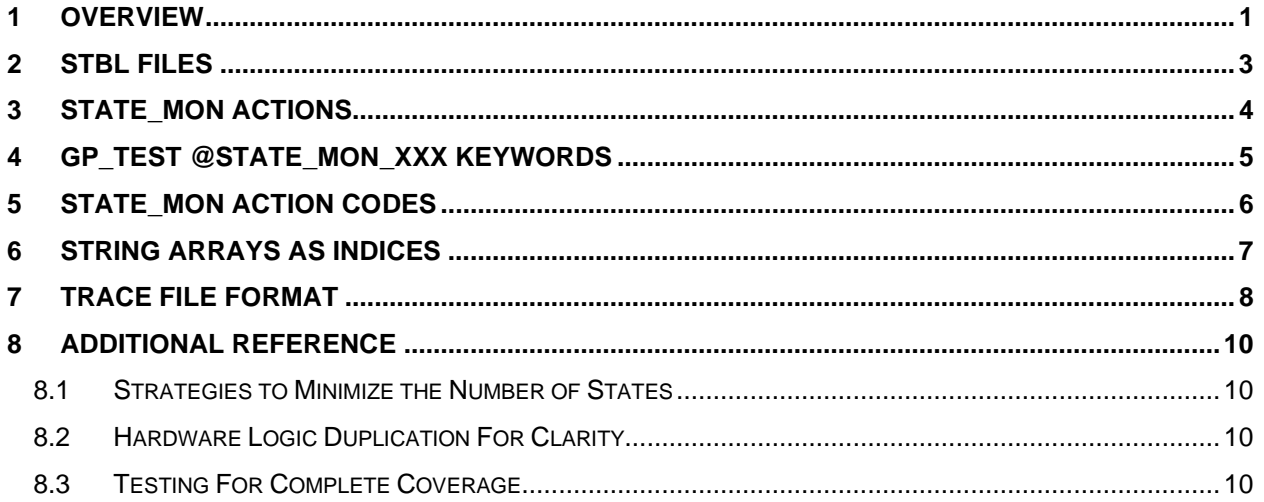

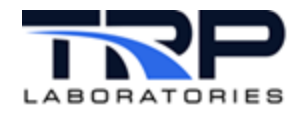

# **List of Figures**

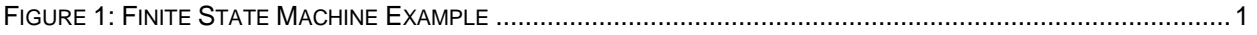

# **LIST OF TABLES**

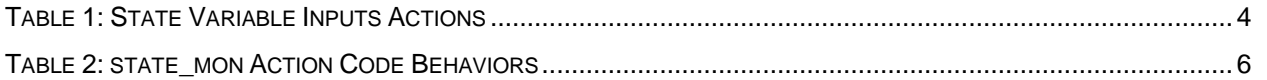

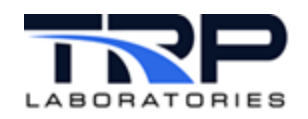

### <span id="page-5-0"></span>**1 Overview**

state\_mon is an advanced and inherently complex solution to very complex problems that are not easily dealt with using standard tools. In addition:

- state\_mon is a service task that is launched and called from a gp\_test using new @STATE\_MON\_*XXX* keywords.
- state mon can be described as a means for implementing a Finite State Machine.

Refer to cyflex.com usage help for [state\\_mon](https://cyflex.com/index.php/usage-help-manual/12-test-manager/state_mon/) for supplemental information.

Consider an example shown in *[Figure 1](#page-5-1)* where the state of the machine is defined by four logicals: A, B, C, and D, and the desired output is a combination of the logicals: E, F, G, H and I.

<span id="page-5-1"></span>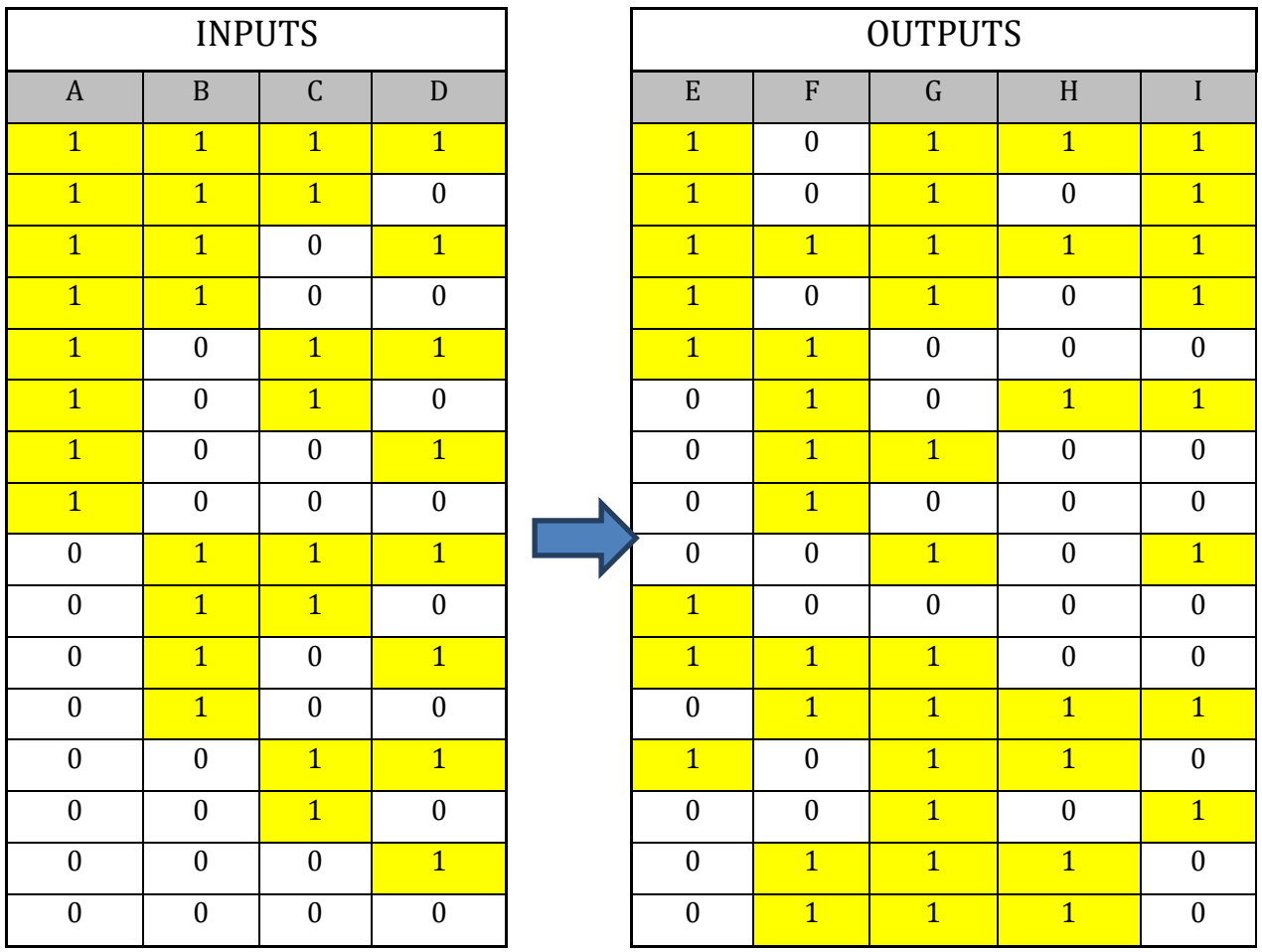

**Figure 1: Finite State Machine Example**

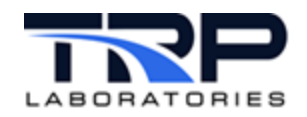

Pertaining to the preceding figure:

- For N logical inputs, there are  $2^N$  possible combinations leading to potentially different desired outputs. There are 16 possible combinations for this example.
- To implement the desired logic in er\_specs or gp\_test, an event must be created that would be set every time any one of the input logicals changes state. 16 event responses or gp\_test modes would handle all the possible states. This is certainly doable, but it difficult to document and maintain.
- TRP Laboratories has addressed a requirement to manage a cart docking system that must examine the state of 16 logical inputs which translates to 65,536 potential combinations.
- state\_mon handles the following conditions:
	- o Inputs are not logicals
	- o The state of the system is defined by stability, a timeout. or a limit violation,
	- o Defining the transition to another state with the knowledge it is going to take time to reach that state

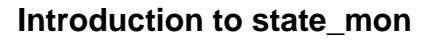

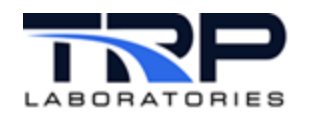

### <span id="page-7-0"></span>**2 stbl Files**

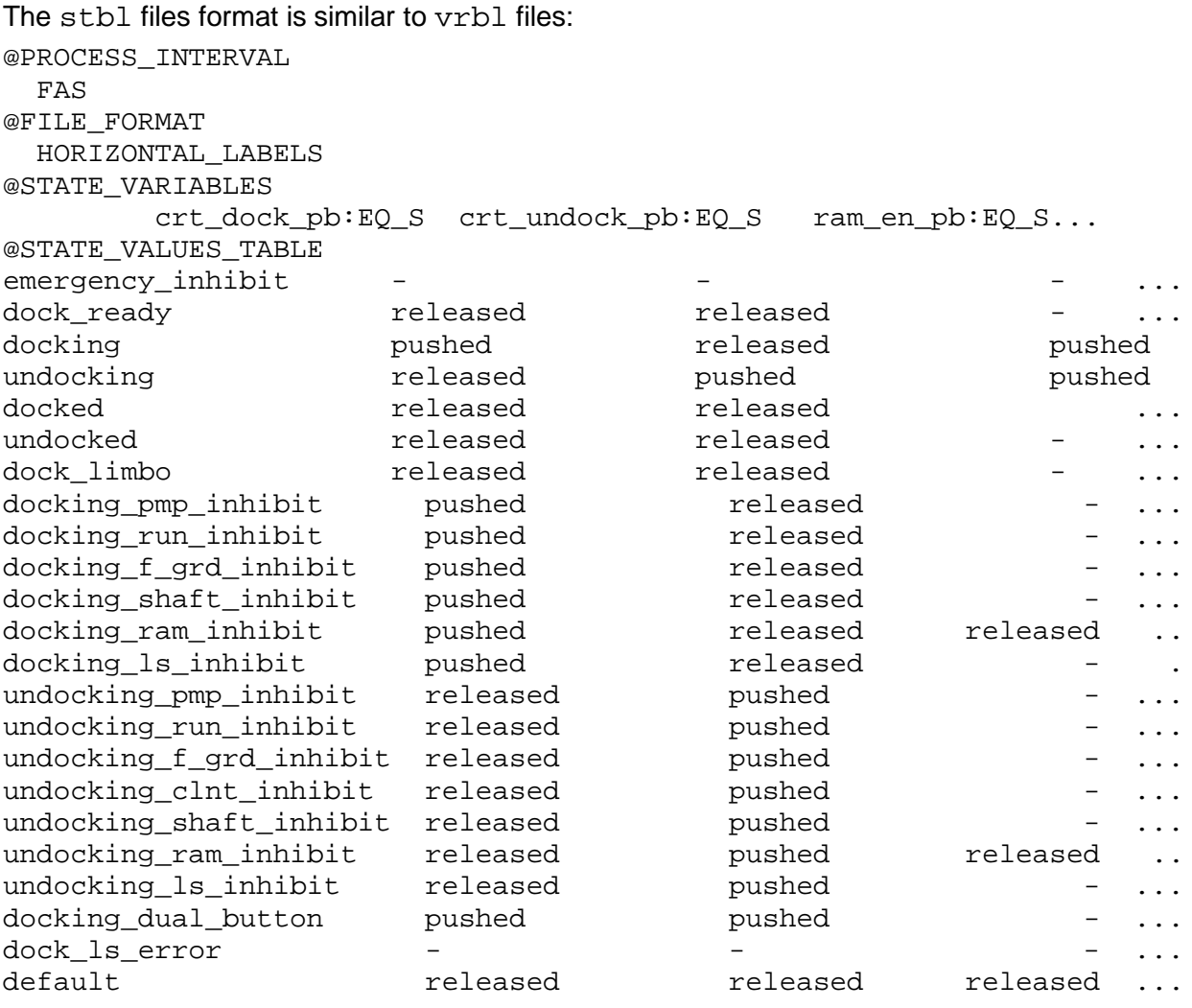

- The @PROCESS\_INTERVAL specifies how often the input variables are to be examined to verify the state of the system.
- Horizontal and vertical @FILE\_FORMATs are available as for vrbl files.
- The @STATE\_VARIABLES is a list of the variables to be examined to determine the state of the system followed by a colon and an action code that will be described later.
- The @STATE\_VALUES\_TABLE starts with an index that is typically a string array element that describes the state of the system. There is an entry for each of the state variables that specifies the value of that variable in the given state. A dash, '-', is used to indicate that the value of that state variable for that particular state is not important.

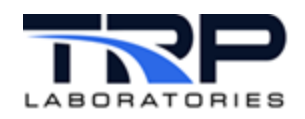

### <span id="page-8-0"></span>**3 state\_mon Actions**

*[Table 1](#page-8-1)* summarizes the available actions which can be associated with the state variable inputs in the stbl file.

<span id="page-8-1"></span>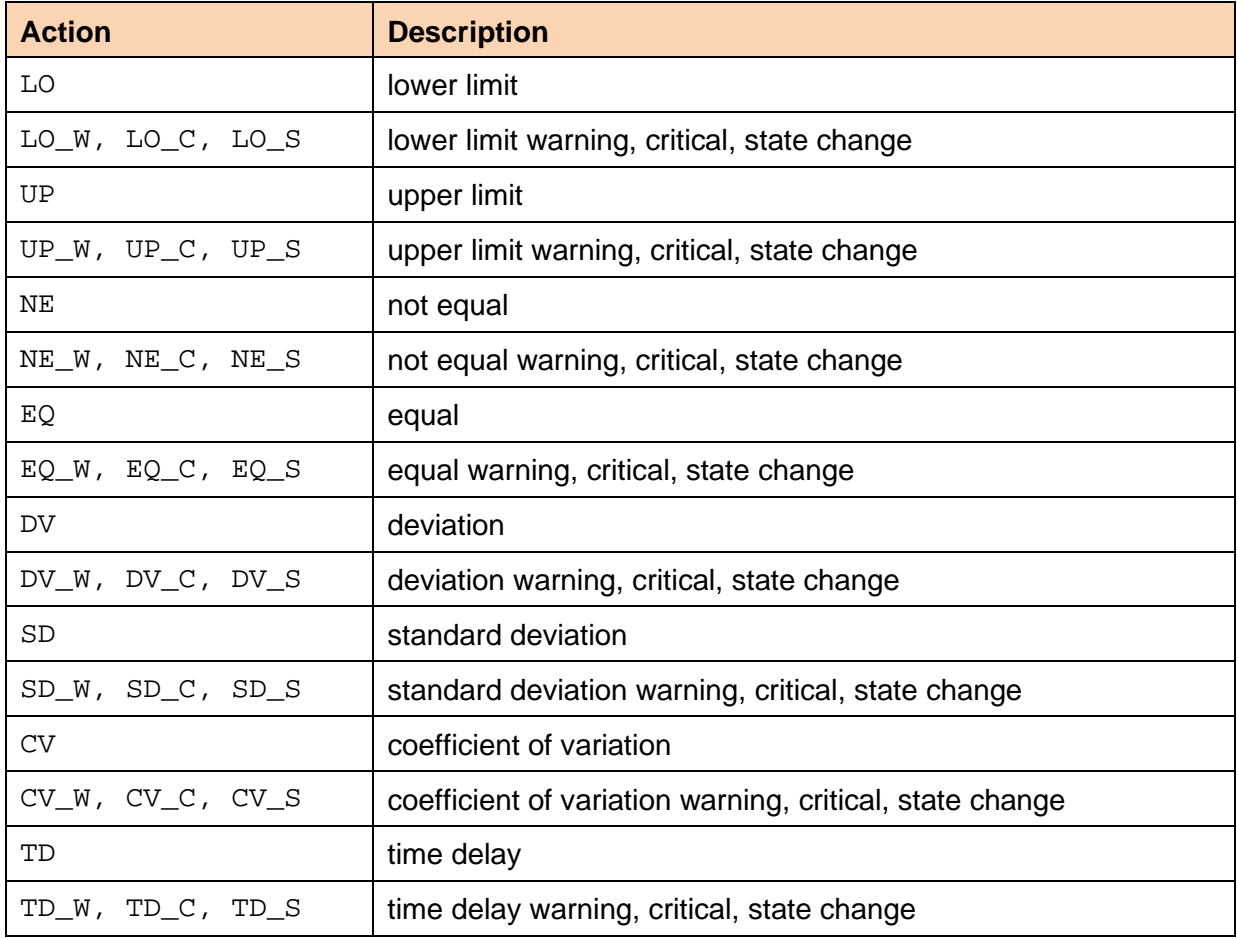

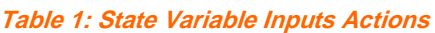

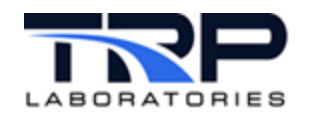

# <span id="page-9-0"></span>**4 gp\_test @STATE\_MON\_XXX Keywords**

Three state\_mon related gp\_test keywords are used to specify the necessary inputs to the process. The @STATE\_MON\_SPEC\_FILES keyword tells the process to read a line specified by an index from one or more stbl files.

Depending on the state of the inputs specified in the file(s) and the requested action\_code, the process could be deemed to have failed or succeeded and the appropriate exit path will be taken based on the @STATE\_MON\_ACTIONS keyword.

In the event that some subset of the inputs indicates a state change, an abort or an emergency situation, or if a timeout occurs, other exit paths may be taken based on the @STATE\_MON\_EXCEPTIONS keyword.

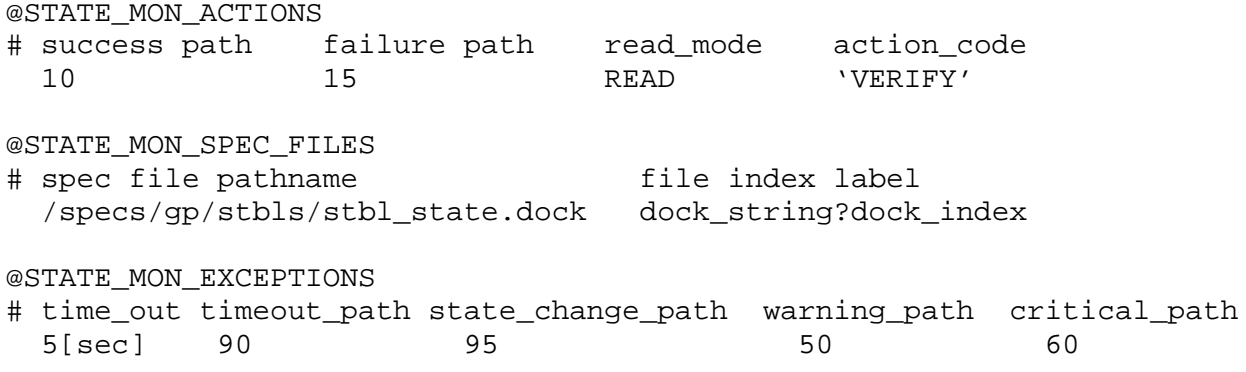

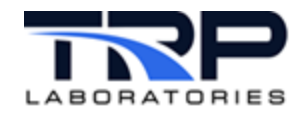

### <span id="page-10-0"></span>**5 state\_mon Action Codes**

Three action codes are available:

- 1. IMMEDIATE
- 2. VERIFY
- 3. MONITOR

These describe the action that state\_mon is expected to execute when interpreting the stbl file contents. *[Table 2](#page-10-1)* describes their behaviors.

<span id="page-10-1"></span>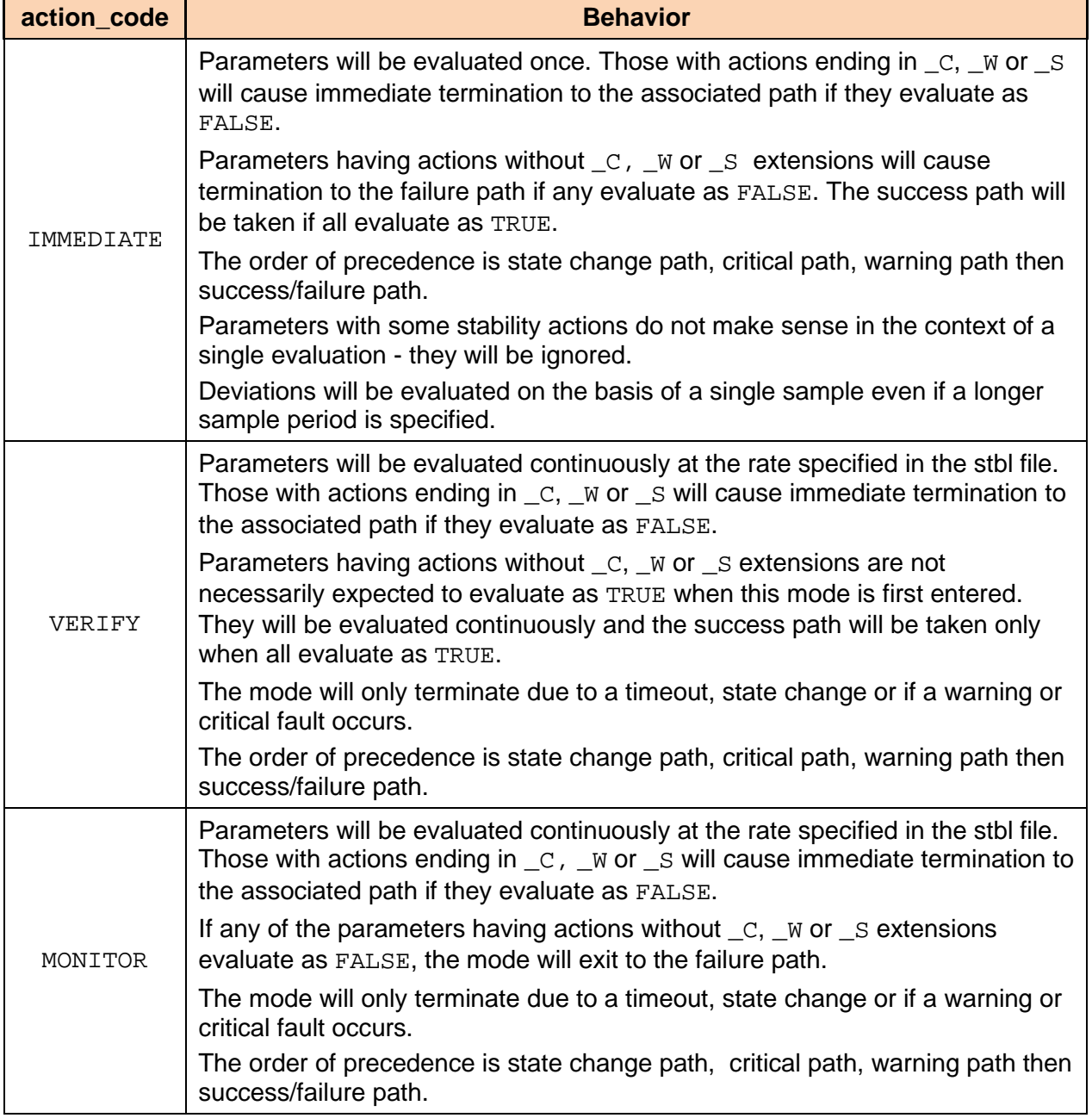

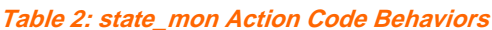

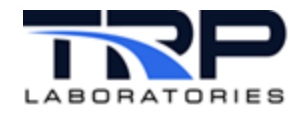

#### <span id="page-11-0"></span>**String Arrays as Indices** 6

Strings that describe the state of the system are used as indices into both the stbl and vrbl files. Use string arrays to increment the index of the array and search through the state table until finding the state that matches the current inputs.

```
@REG NAME
 AR_dock
## Array to use as an index into the stbl and vrbl files that control
the
# test cell docking system.
##array_label
                                units
                                       format
                   source
dock_string
                   STRING_ARRAY none
#dimensions enums
23
dock string single: 0=emergency inhibit
dock_string_single:1=dock_ready
dock string single: 2=docking
dock_string_single:3=undocking
dock_string_single:4=docked
dock_string_single:5=undocked
dock string single:6=dock limbo
dock string single: 7=docking pmp inhibit
dock_string_single:8=docking_run_inhibit
dock_string_single:9=docking_f_grd_inhibit
dock string single:10=docking shaft inhibit
dock_string_single:11=docking_ram_inhibit
dock_string_single:12=docking_ls_inhibit
dock_string_single:13=undocking_pmp_inhibit
dock string single:14=undocking run inhibit
dock_string_single:15=undocking_f_grd_inhibit
dock_string_single:16=undocking_clnt_inhibit
dock_string_single:17=undocking_shaft_inhibit
dock string single:18=undocking ram inhibit
dock_string_single:19=undocking_ls_inhibit
dock_string_single:20=docking_dual_button
dock_string_single:21=dock_ls_error
dock_string_single:22=default
```
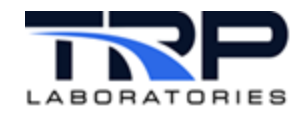

### <span id="page-12-0"></span>**7 Trace File Format**

The following is an example of state\_mon messages: gp\_state\_mon.dock,15 | Read stateball file in IMMEDIATE mode T/D-16:43:28 09/06/13 smCFG to 1732 action=IMMEDIATE read\_once=0 nfiles=1 state mon - start of IMMEDIATE mode -  $09/06/13$  16:43:28.45 time:(spec\_file\_num) vrbl\_name:state (crit, warn) vrbl\_value, spec\_value action pass pass crt dock  $pb:SE\subset (1,1)$  vrb = released,  $sp.val =$   $relensed$ <br> $time = 0.00:(0)$  $\text{crt\_undock\_pb:SE\_C}$  (1,1)  $\text{vrb}$  = released, sp.val= released<br>time=  $0.00:(0)$  time= 0.00:(0) ram\_en\_pb:SE\_C (1,1) Don't Care Spec  $0:(0)$  estop:SE\_C  $(1,1)$  vrb = normal  $sp.val =$  normal<br>time=  $0.00:(0)$ time=  $0.00:(0)$ <br>time=  $0.00:(0)$  ds qrd ls F:SE C (1,1) Don't Care Spec time=  $0.00:(0)$  ds\_grd\_ls\_F:SE\_C (1,1) Don't Care Spec<br>time=  $0.00:(0)$  ds\_up\_ls:SE\_C (1,1) Don't Care Spec time=  $0.00:(0)$ <br>time=  $0.00:(0)$  ds\_up\_ls:SE\_C  $(1,1)$  Don't Care Spec<br>crt\_dock\_ls:SE\_C  $(1,1)$  vrb = not\_doc  $\text{crt\_clock\_ls:SE\_C}$  (1,1)  $\text{vrb}$  = not\_docked,  $sp.val= not\_docked$ <br>time=  $0.00:(0)$ time=  $0.00:(0)$  dock\_clnt\_lsl:SE\_C (1,1) Don't Care Spec<br>time=  $0.00:(0)$  crt undock ls:SE C (0,1) vrb =ram not e  $\text{crt\_undock\_ls:SE_C}$  (0,1) vrb =ram\_not\_extd,  $sp.val = \text{ram\_extd}$ <br>time=  $0.00:(0)$ dock hyd pmp en: SE C  $(1,1)$  Don't Care Spec T/D-16:43:28 09/06/13 state mon - SE C or SE W failed, took state mon critical failure path gp\_state\_mon.dock,25 | Critical path-NO MATCH from IMMEDIATE action T/D-16:43:28 09/06/13 immediate gp\_state\_mon.dock,15 | Read stateball file in IMMEDIATE mode T/D-16:43:28 09/06/13 smCFG to 1732 action=IMMEDIATE read\_once=0 nfiles=1 state\_mon - start of IMMEDIATE mode - 09/06/13 16:43:28.45 time:(spec\_file\_num) vrbl\_name:state (crit, warn) vrbl\_value, spec\_value action pass pass crt dock  $pb:SE\subset (1,1)$  vrb = released,  $sp.val =$  released<br>time=  $0.00:(0)$ time=  $0.00:(0)$  crt\_undock\_pb:SE\_C (1,1) vrb = released,<br>sp.val= released  $v.\text{val} =$  released<br>time=  $0.00:(0)$ ram\_en\_pb: SE\_C (1,1) Don't Care Spec

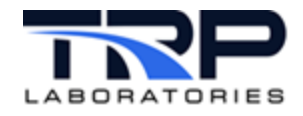

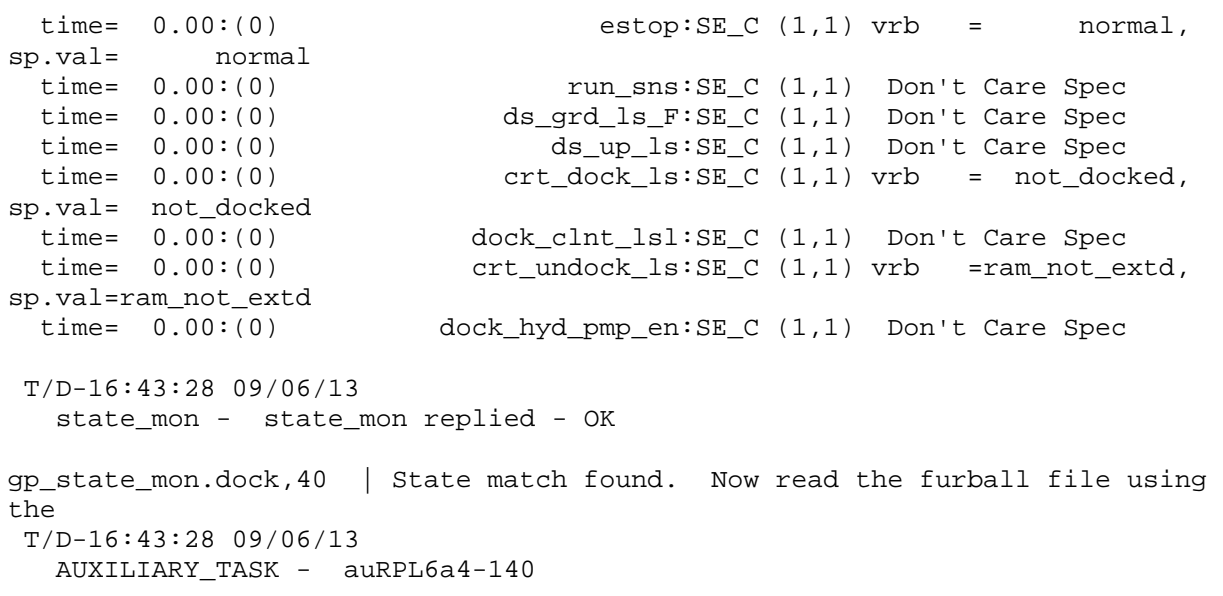

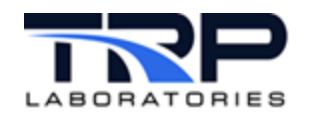

### <span id="page-14-0"></span>**8 Additional Reference**

#### <span id="page-14-1"></span>**8.1 Strategies to Minimize the Number of States**

- Make use of the "Don't Care" spec to collapse many states into one. For example, if there is an emergency, in many cases it does not matter what buttons are being pushed. The system must be put into a safe state.
- Create one logical that consolidates multiple similar inputs. For example, there are four coolant level sensors on the HedgeHog cart docking system that have been consolidated into one.

#### <span id="page-14-2"></span>**8.2 Hardware Logic Duplication For Clarity**

There is often hardware logic designed into various circuits that will inhibit operator inputs. For example, the estop will often disable the input from a button that the operator would use to request the cell systems to turn on. It is a good practice to duplicate the same logic in the state tables so the operator will be made aware if there is another hardware system that is inhibiting the operation he wishes to perform.

#### <span id="page-14-3"></span>**8.3 Testing For Complete Coverage**

- Once the state table(s) is/are generated, test them to verify that all possible input combinations are recognized.
- vrb1 files are created that contain every possible combination of each of the inputs. This can be done relatively easily in a spreadsheet.
- Where necessary, the inputs are  $set$  inactive and each line of the  $vrbl$  file is read in individually. The resulting state is written to a file for later analysis. Every possible set of inputs should result in a defined state. If there are gaps, they need to be understood and addressed regardless how remote the possibility of an occurrence appears to be.
- gp\_tests have been developed that provide an example framework for these tests.